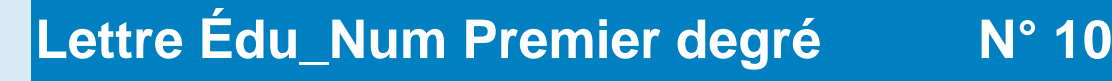

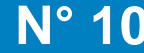

change avec

le numérique »

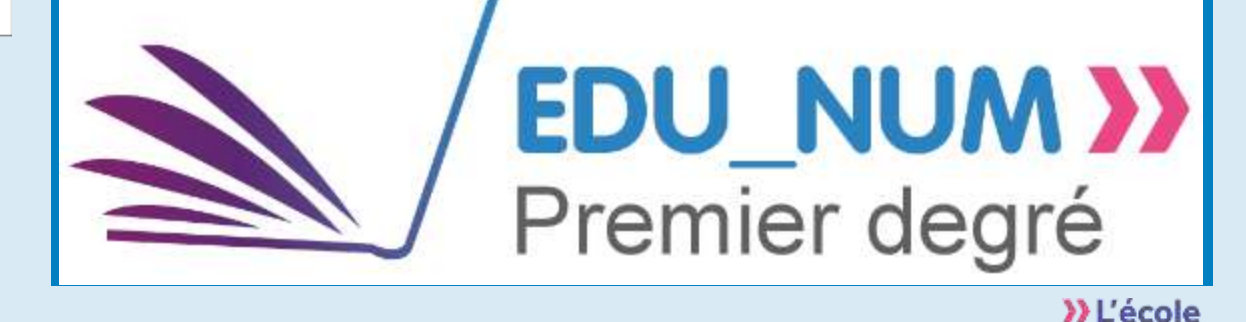

*La lettre TIC'Édu premier degré devient la lettre Édu\_Num premier degré.* 

*Pour accompagner la stratégie numérique qui vise à généraliser les pratiques avec et par le numérique, la rubrique* **Actualités** *fait un focus sur des évènements récents qui concernent l'école primaire ; la rubrique*  **Nouveautés des services numériques** *présente les nouveaux sites nationaux ou leurs dernières actualisations pour le premier degré ; la rubrique* **Retours d'usages pour enseigner avec le numérique**  *propose des usages du numérique ou des projets portés par une académie, un département ou une circonscription.* 

*Dans ce numéro, les supports d'usages sont notamment consacrés à l'enseignement des mathématiques et à l'initiation à la programmation.*

## **ACTUALITÉS**

NATIONALE, DE<br>L'ENSEIGNEMENT SUPÉRIEUR ET DE LA RECHERCHE

## **Prim à bord : le portail pour le premier degré**

Le portail *Prim à bord* est un espace consacré au numérique à destination des enseignants du premier degré. Les sites et services numériques nationaux et académiques y sont regroupés. Des nouveautés enrichissent régulièrement ce portail qui apporte une aide concrète et une plus grande visibilité de l'offre numérique.

<http://eduscol.education.fr/primabord/>

#### **Semaine de la presse et des médias dans l'école**

Elle se déroule cette année du 21 au 26 mars sur le thème *La liberté d'expression, ça s'apprend !* La formation à l'utilisation des outils et des ressources favorise un usage raisonné et responsable d'Internet qui fait désormais partie du périmètre de la semaine de la presse.

<http://www.clemi.org/fr/spme/>

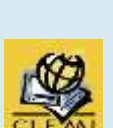

Lettre proposée par le département du développement des usages et de la valorisation des pratiques DNE A2 - Contact: [ticedu1d@intranet.education.gouv.fr](https://eduscol.education.frmailto:ticedu1d@intranet.education.gouv.fr/?subject=Lettre%20TIC%27%C3%89du%20Premier%20degr%C3%A9)

# **NOUVEAUTÉS DANS LES SERVICES NUMÉRIQUES**

#### **Un opéra pour enfants sur Musique Prim**

L'opéra *Myla et l'arbre bateau* a été composé pour être chanté par des élèves de GS, CP ou CE1. Primé par les éditeurs dans la catégorie *création musicale pour de jeunes interprètes*, il est disponible dans le répertoire à chanter de Musique Prim, avec un accompagnement pédagogique.

[https://www.reseau-canope.fr/musique-prim/repertoire-a-chanter/collection/chanson/myla-et-larbre-bateau](https://www.reseau-canope.fr/musique-prim/repertoire-a-chanter/collection/chanson/myla-et-larbre-bateau/)

#### **Panorama de l'art**

Le site *Panorama de l'art* propose des images d'œuvres d'art qui couvrent tout le champ de l'histoire de l'art, de la préhistoire jusqu'à nos jours dans des domaines aussi diversifiés que l'architecture, la sculpture, la peinture. Dans l'espace *Éduthèque*, les enseignants peuvent télécharger plusieurs centaines d'images du site en haute définition, utiles à la construction de documents pédagogiques, notamment pour l'enseignement de l'Histoire des Arts. Différentes prises de vue ainsi qu'une notice explicative sont proposées pour chaque œuvre.

<http://www.edutheque.fr/thematiques/arts-et-lettres/partenaire/rmn-gp-panorama-de-lart.html>

## **"Walking through the school year" : un projet international eTwinning**

L'action *eTwinning* permet aux enseignants de réaliser des projets dans toutes les langues, avec des enseignants européens et leurs élèves. Un réseau social sécurisé facilite la recherche de partenaires, la collaboration, les échanges et le partage des travaux.

Primé dans la catégorie *Premiers projets* à l'occasion des dix ans d'*eTwinning*, le projet interculturel d'une école du Lot-et-Garonne a été mené avec des élèves grecs, polonais, roumains et tchèques, âgés de 6 à 10 ans. Des échanges réguliers avec des outils numériques ont permis une meilleure connaissance de la vie quotidienne et de la culture de ces pays voisins.

<http://twinspace.etwinning.net/1460/home>

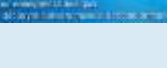

éduthèque

Musique Prime

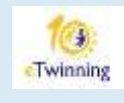

## **RETOURS D'USAGES POUR ENSEIGNER AVEC LE NUMÉRIQUE**

#### **Apprendre à programmer**

Cet article, issu de la recherche, avance des arguments en faveur de la découverte de la programmation dès le plus jeune âge. Des résultats sont exposés sur la relation entre l'apprentissage de la programmation et l'amélioration des performances cognitives, l'assimilation des concepts informatiques et le développement des compétences numériques.

<http://www.cndp.fr/agence-usages-tice/que-dit-la-recherche/apprendre-a-programmer-84.htm>

## **Des défis pour s'initier au langage informatique**

Le département de l'Aveyron propose aux classes volontaires un défi pour développer des créations numériques. Ainsi, au cours de l'année scolaire, 6 parcours sont diffusés aux classes participantes dans différents domaines d'enseignement du cycle 3. Des outils sont fournis pour accompagner les élèves dans leur démarche d'apprentissage de la programmation.

<http://eduscol.education.fr/experitheque/consultFicheIndex.php?idFiche=11907>

#### **Décrire un algorithme et concevoir un programme**

Témoignage d'un enseignant de l'école rurale de Saint-André-d'Embrun dans l'académie d'Aix Marseille. Il propose à ces élèves de retrouver les éléments nécessaires à la réalisation d'un programme qui leur est présenté. La coopération des élèves de cette classe multiniveaux du CE1 au CM2 les amène à concevoir le programme, le coder et le tester sur tablette.

<http://www.cndp.fr/agence-usages-tice/temoignages/de-la-logique-au-code-avec-scratch-junior-1261.htm>

#### **Découvrir et programmer un robot en maternelle**

Des élèves de GS explorent le fonctionnement d'une abeille-robot. Dans plusieurs situations de jeux, ils anticipent des déplacements puis ils les programment sur le robot qui les effectue. La programmation est modifiée dans un deuxième temps pour tenter d'atteindre le but fixé.

<http://www.ac-grenoble.fr/ien.cluses/spip.php?article623>

## **Produire et traiter des données avec un tableur**

Des élèves de CE2 effectuent des relevés quotidiens de la température et des précipitations. Ils organisent ces données à l'aide d'un tableur et ils produisent des diagrammes et des histogrammes pour les exploiter.

<http://pedagogie.ac-toulouse.fr/swan31/?p=1358>

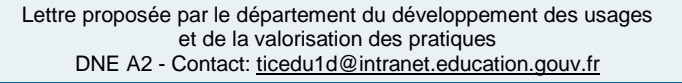

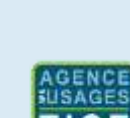

 $20$  formation  $\mathbf{v}_1$ 

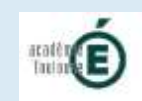

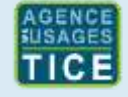

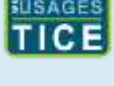

#### **Comparer des nombres décimaux sur une tablette**

Dans une première approche des nombres décimaux, des élèves de CM2 sont confrontés à une situation de comparaison et de classement. Par groupe, ils utilisent une tablette numérique et un vidéo projecteur pour mettre à l'épreuve les résultats de leur recherche.

<http://www.primtice.education.fr/cycle3/mathematiques/fiche-detaillee-du-scenario.html?sheetid=3270>

#### **Reproduire une figure complexe avec un logiciel de géométrie**

A l'aide d'un logiciel de géométrie, des élèves de CE2 de l'académie de Versailles reproduisent une figure complexe présentée à l'écran à l'aide d'un réseau de points.

<http://www.ressources91.ac-versailles.fr/index.php?page=geogebra-utilisation-d-un-logiciel-de-geometrie-en-ce2>

## **Classer et décrire des figures géométriques**

Des élèves de CE1 utilisent des capsules vidéos issues *des fondamentaux* dans une activité de tri et de classement pour acquérir des notions sur les propriétés des figures géométriques. Le déroulement du scénario s'inscrit dans une pédagogie inversée adaptée à l'école primaire.

<http://www.primtice.education.fr/cycle2/mathematiques/fiche-detaillee-du-scenario.html?sheetid=3277>

## **Réaliser le plan de la classe**

Une fiche d'activité décrit la réalisation en CE2 du plan de la classe avec un logiciel de création de plans en 2D et sa représentation en 3D.

 [http://pedagogie.ac-toulouse.fr/swan31/wp](http://pedagogie.ac-toulouse.fr/swan31/wp-content/uploads/RES_P3_Mesures_de_longueurs_et_representation_en_plan.pdf)[content/uploads/RES\\_P3\\_Mesures\\_de\\_longueurs\\_et\\_representation\\_en\\_plan.pdf](http://pedagogie.ac-toulouse.fr/swan31/wp-content/uploads/RES_P3_Mesures_de_longueurs_et_representation_en_plan.pdf)

## **Résoudre des problèmes additifs**

Ce site compile une banque d'énoncés de problèmes arithmétiques pour le cycle 2. Des mots clés font référence à la typologie de problèmes additifs de Gérard Vergnaud**.**

<http://alecole.ac-poitiers.fr/enonces/>

#### **Résoudre des problèmes de partage**

Des binômes d'élèves de CM2 travaillent en ateliers autonomes pour résoudre des problèmes de partage sur le site *[calcu@tice](http://calculatice.ac-lille.fr/)* . Un exercice individuel est proposé dans un second temps.

<http://www.primtice.education.fr/cycle3/mathematiques/fiche-detaillee-du-scenario.html?sheetid=3180>

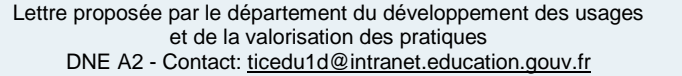

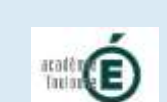

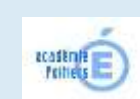

**EPrimTICE** 

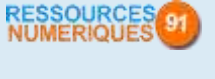

**PrimTICE** 

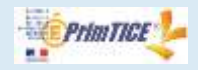

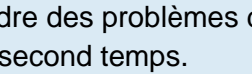